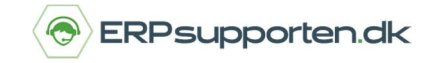

# **Sådan opretter du kostpriser og kostmodel i NAV/C5**

Måden NAV/C5 anvender og beregner kostpriser, og måden *lagertræk ved afgang fra lageret* sker på, afhænger af hvilken kostmetode, der er valgt på den enkelte vare.

Der kan vælges mellem følgende kostmetoder:

- FIFO (First In, First Out)
- · LIFO (Last In, First Out)
- · Gennemsnit
- · Serienummer
- **Standard**

I NAV/C5 er der på varekortet to kostprisfelter *Kostpris (Standard*) og *Kostpris*. Disse felter udfyldes/bruges afhængigt af, hvilken kostmodel, der er valgt for den aktuelle vare.

Feltet K*ostpris (Standard*) kan redigeres, hvis der er valgt kostmetoden S*tandard*. Feltet *Kostpris* er altid beregnet og kan ikke redigeres.

#### **Kostmetode FIFO**

Lagertrækket sker efter princippet *First In First Out (FIFO),* det vil sige, at med mindre man har afmærket en anden vare, vil det altid være den ældste vare (Bogføringsdato), som der udlignes med.

Kostprisen på lagerkortet beregnes ud fra den bogførte værdi af lagerposterne:

Kostpris = Lagerværdi af varebeholdning/Beholdningen. Beregnet ud fra værdien af alle til- og afgange / Beholdningen.

Kostprisen på varer med kostmetode FIFO opdateres i følgende tilfælde: når varen reguleres for kostpris, automatisk (Afhængigt af opsætningen) eller ved afvikling af kørslen reguler kostværdi – vareposter.

Ved bogføring af købsfakturaer, afgang, eller positiv lageregulering, hvis en af følgende betingelser er opfyldt:

- · Den fakturerede beholdning af varen ændres fra negativ til nul eller positiv.
- · Kostprisen på varekortet er nul.
- · Ved oprettelse af nye varer vil der kunne angives en kostpris på varen, men når der er bogført posteringer, vil kostprisen være beregnet, og feltet kan ikke redigeres længere.

Når salgsfakturaen bogføres, kopieres kostprisen til salgsfakturaposten, og den kan ses på varens posteringsoversigt

Ved afvikling af kørslen *Reguler kostværdi – vareposter* vil der evt. blive foretaget reguleringer i kostpriser på bogførte salgsfakturaer. Således at det er den faktiske omkostning, salget bliver belastet med.

#### **Kostmetode LIFO**

Denne kostmetode svarer til *FIFO*, dog med den forskel at lagertrækket sker efter princippet *Last In First Out (LIFO).*

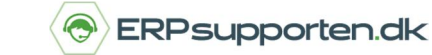

### **Kostmetode Gennemsnit**

Ved kostmetode *Gennemsnit* beregnes kostprisen på lageret ud fra værdien af tilgangene i den valgte periode for beregning af kostpris.

Perioden for beregning af kostpris og beregningstypen sættes op under lageropsætningen, og der anvendes derfor samme metode og beregningstype for alle varer med kostmetode *Gennemsnit.*

Den gennemsnitlige kostpris beregnes ud fra værdien af beholdningerne i beregningsperioden/antallet ved afslutningen af beregningsperioden.

For at beregne værdien bestemmes varens kostpris i starten af den gennemsnitlige beregningsperiode. Til denne værdi lægges værdien af alle tilgangsposter, og værdien af alle afgangsposter. Herefter divideres med antallet ved beregningsperiodens afslutning.

Ved afvikling af kørslen *Reguler kostværdi – vareposter* vil der evt. blive foretaget reguleringer i kostpriser på bogførte salgsfakturaer. Således at det er den faktiske omkostning, salget bliver belastet med.

#### **Kostmetode Serienummer:**

Ved kostmetoden S*erienummer* sker lagertrækket altid på det valgte serienummer.

Når der er valgt kostmetode *Serienummer* på et varenummer, skal der altid angives serienummer ved alle former for træk på varen – salg, køb og lagertransaktioner.

Kostprisen på lagerkartoteket beregnes som et gennemsnit af værdien af den aktuelle beholdning.

Ved afvikling af kørslen *Reguler kostværdi – vareposter* vil der evt. blive foretaget reguleringer i kostpriser på bogførte salgsfakturaer, således at det er den faktiske omkostning, salget bliver belastet med.

#### **Kostmetode Standard:**

Når kostmetoden S*tandard* er valgt, sker lagertrækket som ved kostmetode FIFO.

Forskellen på de to kostmetoder er måden, kostpriser beregnes/vedligeholdes på.

Ved kostpris standard vedligeholdes kostprisen på lagerkortet manuelt. Når kostprisen ændres, får det kun betydning for fremtidige transaktioner

Kørslen *Reguler kostpris vareposter* regulerer ikke kostprisen på evt. bogførte salgslinjer, ligesom værdien af åbne lagerposteringer ikke reguleres.

Hvis disse ønskes reguleret, gøres dette via en værdireguleringskladde.

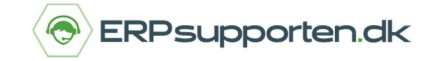

#### **Kostpriser ved køb og salg - kostmetode Standard:**

Ved kostmetoderne *FIFO, LIFO, Serienummer* og *Gennemsnit* foretages kostprisberegningen ved køb ud fra denne formel:

*Kostpris RV = (Direkte kostpris-Rabatbeløb/Mængde) x (1+Direkte omkostninger %/100) + IPOBidrag*

Kostprisen hentes til indkøbslinjerne.

Kostpris ved salg: Når der sælges varer, kopieres kostprisen fra feltet kostpris på varekortet til salgslinjen eller kladdelinjen.

Ved kostmetoden standard kopieres kostprisen fra kostprisfeltet på varekortet til kostprisfeltet på linjen *(Køb, salg, regulering)*

Ved alle kostmetoder bruges kostprisen til at beregne feltet *Kostbeløb (faktisk*) – Ved fakturering eller feltet *Kostpris (Forventet*) ved levering/modtagelse.

## **Lager- og kostprisreguleringer**

Hvis ikke systemet er sat op til automatisk at foretage reguleringer ved bogføring, skal følgende kørsler afvikles for at få foretaget de nødvendige lager- og kostprisreguleringer:

· Kørslen *Reguler kostværdier – vareposter*

Denne kørsel afvikles for at få reguleret kostpriser på varekortet, og på evt. bogførte transaktioner.

Kørslen kan enten afgrænses på varenumre eller varekategorikode.

Når kørslen afvikles bogføres evt. reguleringsposter. Reguleringen udføres ved at oprette nye reguleringsposter, med udgangspunkt i den oprindelige postering, men med reguleringsbeløbet.

Reguleringen vil blive bogført med samme dato som den oprindelige postering, medmindre den oprindelige posteringsdato er i en lukket periode. Er det tilfældet, vil reguleringsposten blive bogført i næste åbne lagerperiode.

Anvendes der ikke lagerperioder, vil det være datoen i feltet *Bogføring tilladt fra*, som afgør hvornår reguleringen bogføres.

· Kørsel *Bogfør lagerreguleringer*

For at få foretaget de nødvendige lagerreguleringer i forbindelse med f.eks. køb og salg, skal kørslen *Bogfør lagerreguleringer* afvikles.

Kørslen beregner vareforbrug i forbindelse med salg, og bogfører dette.

Kørslen kan afvikles, så den bogfører lagerreguleringerne pr. bogføringsgruppe eller pr. post.

Hvis der bogføres pr. post, giver det en detaljeret specifikation af lagerets påvirkning i finansregnskabet.

Det vil også give en del poster.

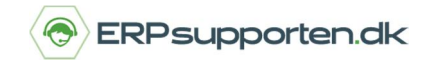

Vælges der at bogføre pr. bogføringsgruppe, oprettes der kun én post pr. bogføringsdato pr. bogføringsgruppe.